## SAP ABAP table SRAL\_FIELD\_DYNP {RAL: Single Field in Dynpro}

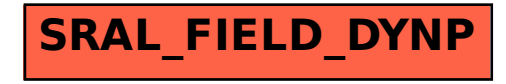